# 1.113.1Configure and manage inetd, xinetd, and related servicesWeight 4

Linux Professional Institute Certification — 102

Angus Lees gus@inodes.org

Geoffrey Robertson ge@ffrey.com

Nick Urbanik nicku@nicku.org

2005 July

# **Description of Objective**

Candidates should be able to configure which services are available through inetd, use tcpwrappers to allow or deny services on <sup>a</sup> host-by-host basis, manually start, stop, and restart internet services, configure basic network services including telnet and ftp. Set <sup>a</sup> service to run as another user instead of the default in inetd.conf.

# **Key files, terms, and utilities include:**

/etc/inetd.conf /etc/hosts.allow /etc/hosts.deny /etc/services /etc/xinetd.conf /etc/xinetd.log

### **Configure and manage inetd, xinetd, and related services**

Candidates should be able to configure which services are available through inetd, use tcpwrappers to allow or deny services on <sup>a</sup> host-by-host basis, manually start, stop, and restart internet services, configure basic network services including **telnet** and **ftp**. Set <sup>a</sup> service to run as another user instead of the default in inetd.conf.

# **Configure and manage inetd, xinetd, and related services**

/etc/inetd.conf /etc/hosts.allow /etc/hosts.deny /etc/services /etc/xinetd.conf /etc/xinetd.log

### **inetd/xinetd**

The internet "super-server"

A daemon which listens on many ports and fires off the appropriate command to handle incoming requests

Controlled through /etc/inetd.conf **xinetd** is an enhanced replacement

# Fields are:

*service\_name sock\_type proto flags user server\_path args*

# UW-IMAP server imap2 stream tcp nowait root /usr/sbin/tcpd /usr/sbin/imapd imap3 stream tcp nowait root /usr/sbin/tcpd /usr/sbin/imapd imaps stream tcp nowait root /usr/sbin/tcpd /usr/sbin/imapd # Exim mail server

smtp stream tcp nowait mail /usr/sbin/exim exim -bs

#### Built-in services (often disabled)

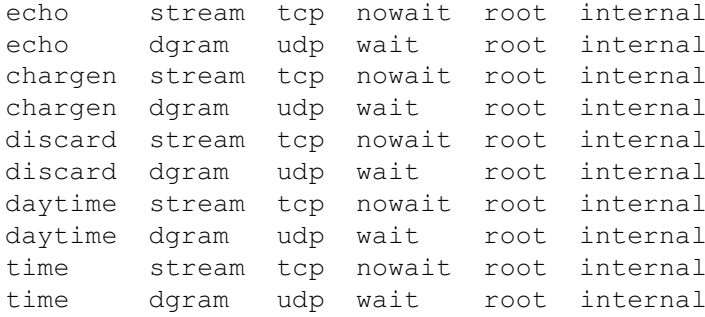

1

**hosts.allow / hosts.deny**

"TCP Wrappers" aka **tcpd** Manpage is hosts  $\arccos(5)$ 

# /etc/hosts.allow sshd: ALL imapd: 10.0.6.19 ALL:10.0.128.96/255.255.255.224

# /etc/hosts.deny #ALL: PARANOID ALL:ALL

#### **xinetd**

Same idea—ludicrous number of options

```
service smtp
{
       socket_type = stream
       protocol = topwait= nouser= mail
       server = /usr/sbin/exim
       server\_args = -bs}
```
### **License Of This Document**

Copyright © 2005, 2003 Angus Lees <gus@inodes.org>, Geoffrey Robertson <ge@ffrey.com> and Nick Urbanik <nicku@nicku.org>. Permission is granted to make and distribute verbatim copies or modified versions of this document provided that this copyright notice and this permission notice are preserved on all copies under the terms of the GNU General Public License as published by the Free Software Foundation—either version 2 of the License or (at your option) any later version.

3